## Câmara escura

Como funciona?

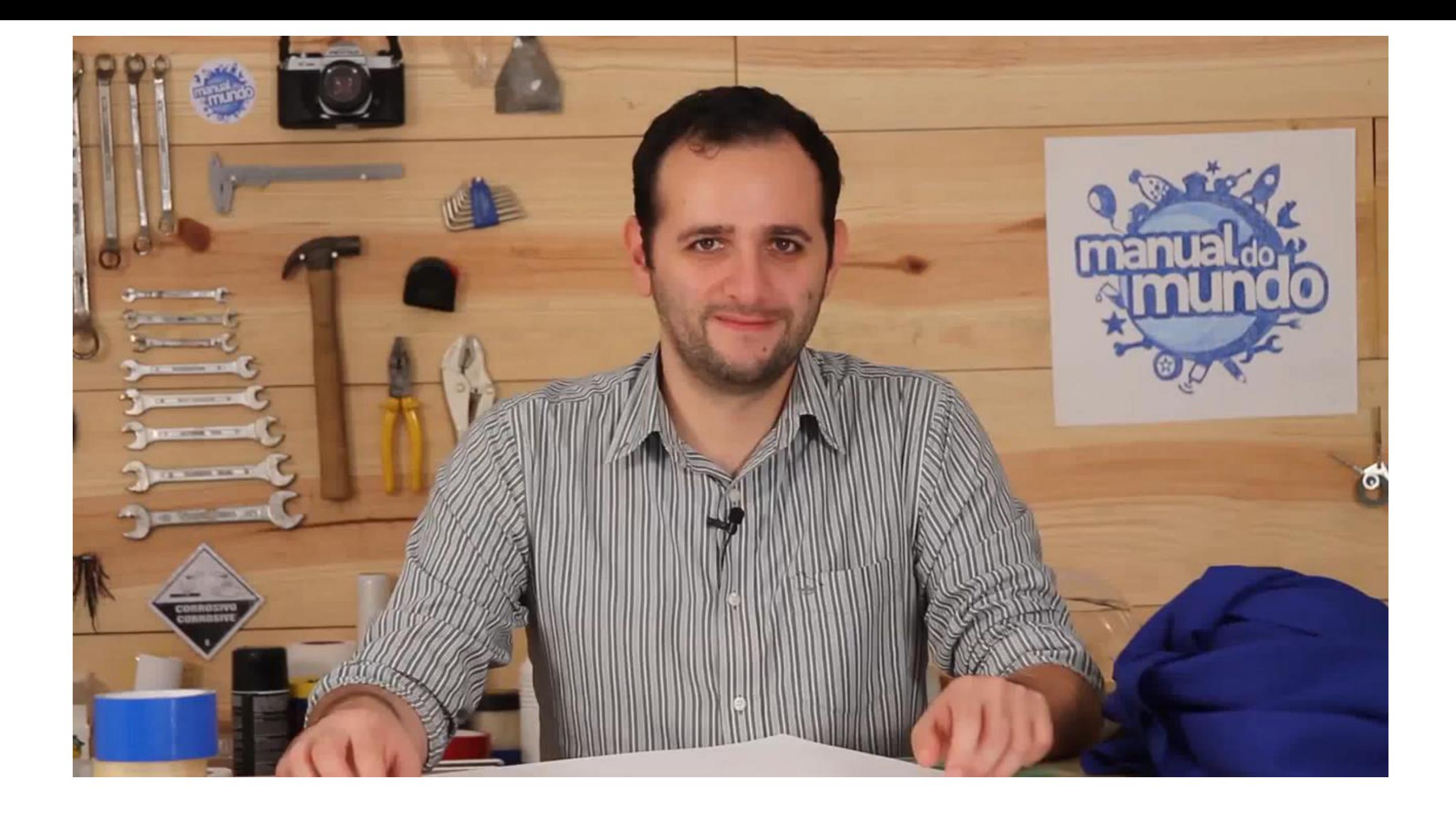

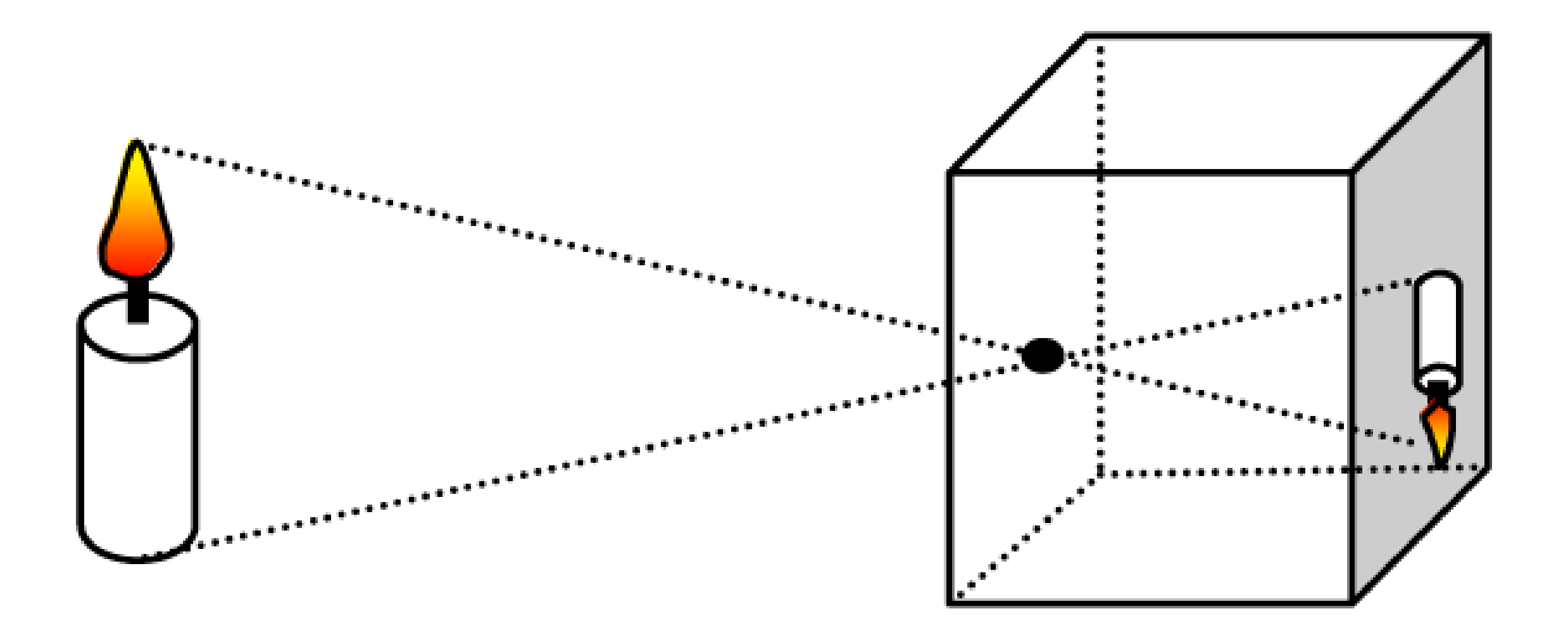

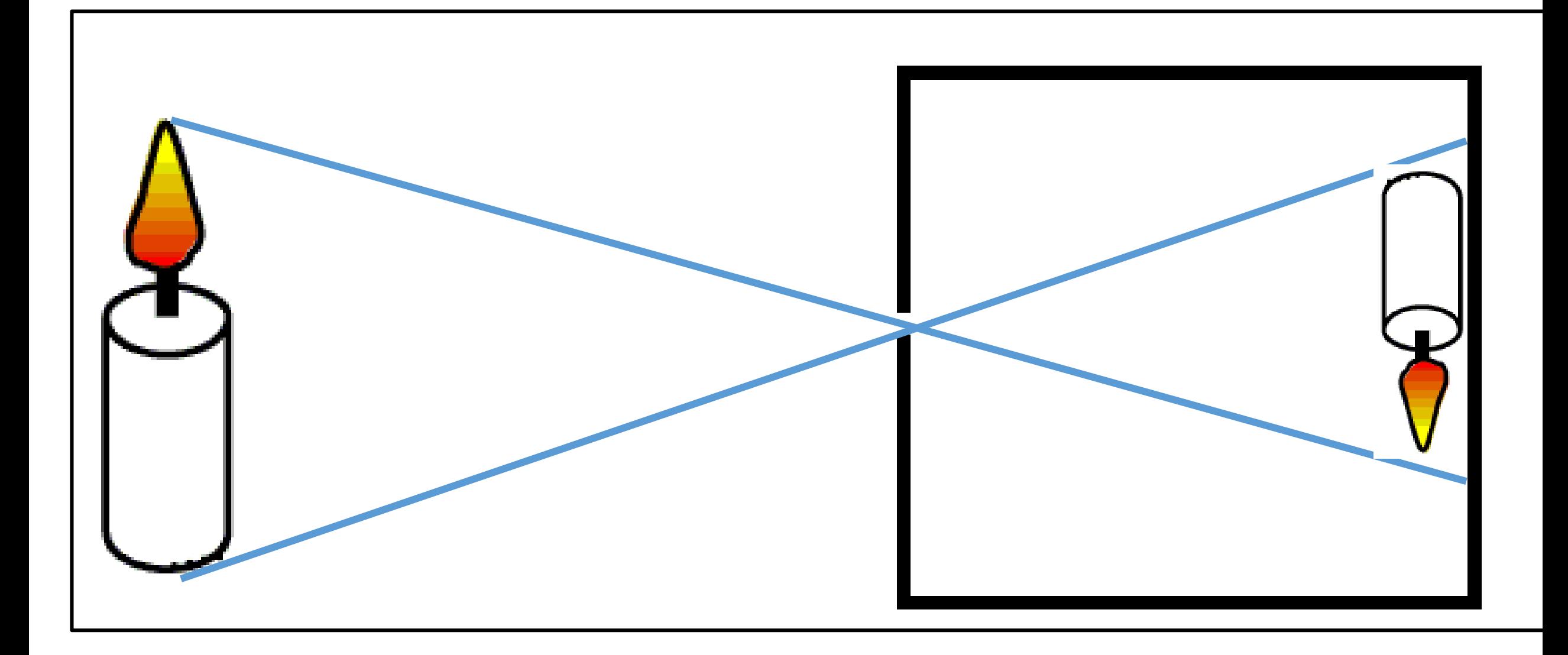

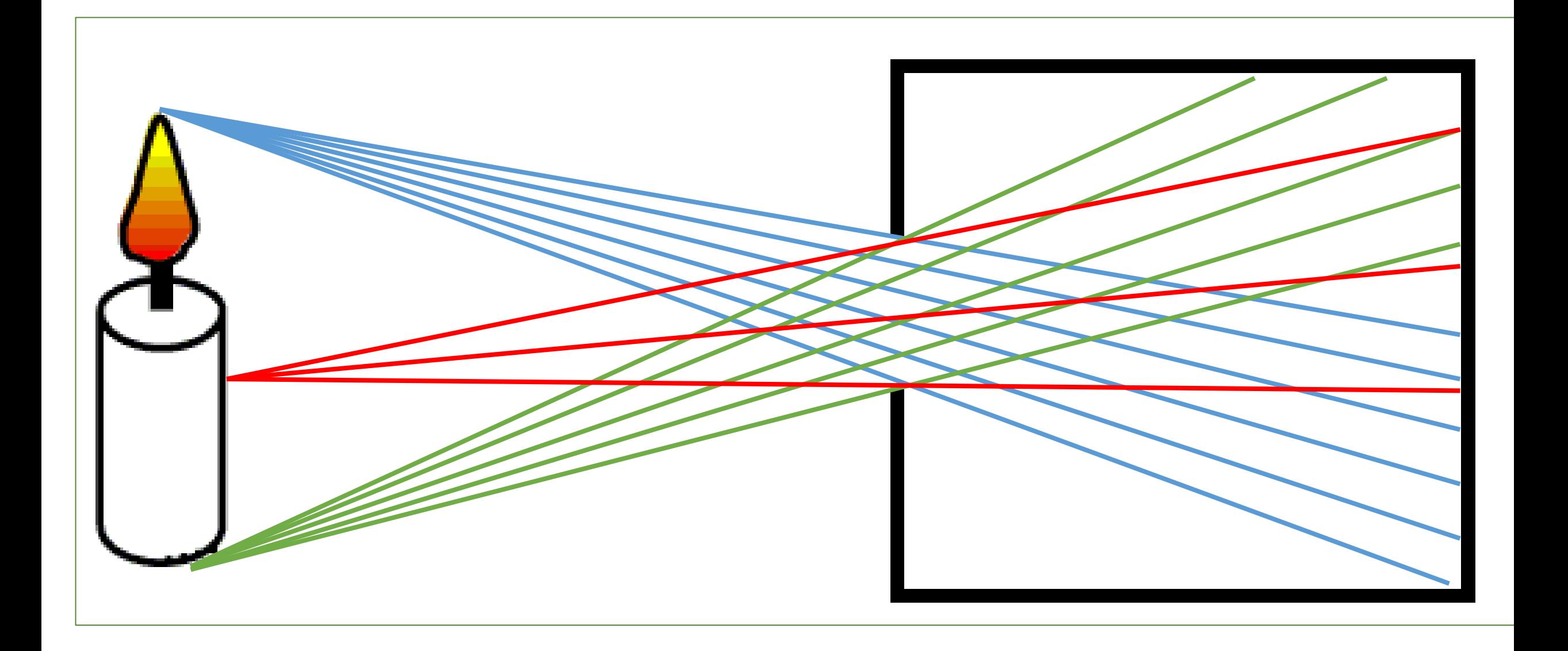

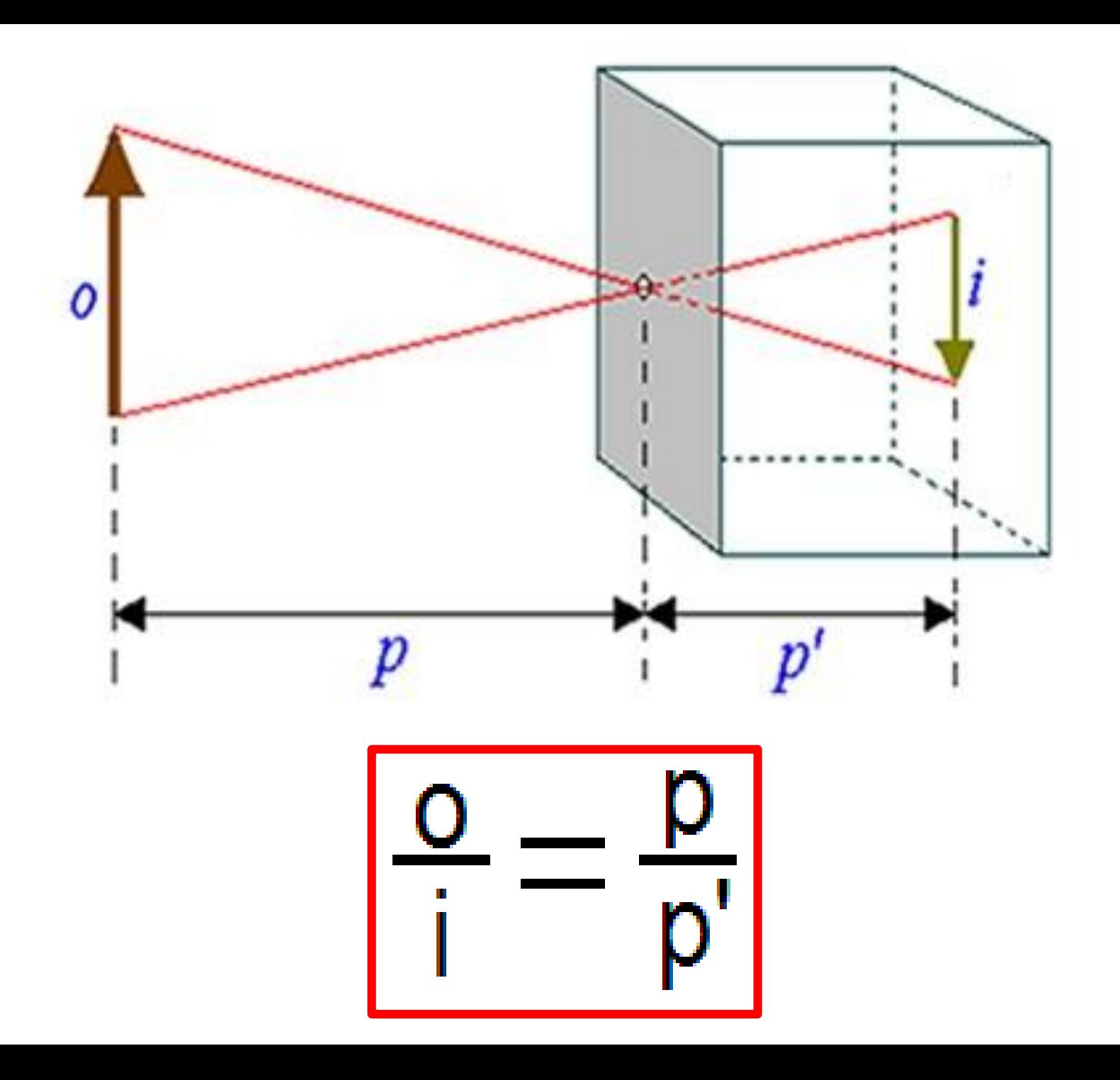